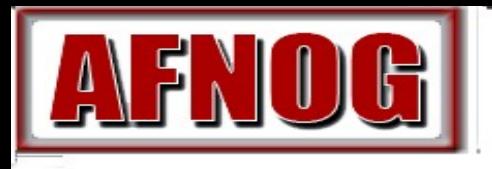

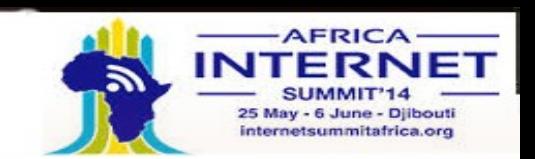

# L'agent de transfert de Courrier: EXIM

Grégoire EHOUMI

AFNOG 2014, Djibouti, Djibouti

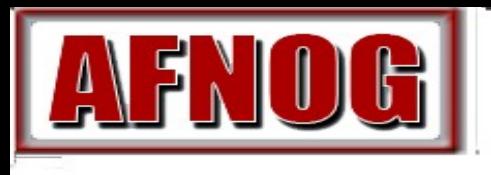

2014 **Track SS-F: Services Internet Evolutifs** 

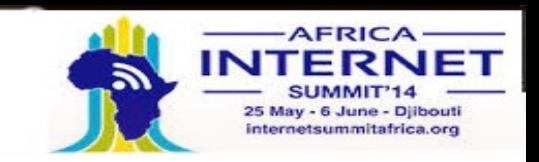

# Fichier de Configuration

- Exim utilise un fichier unique de configuration, qui est divisé en un certain nombre de sections
- La première section contient les options globales
- Les autres sections commencent avec "begin *sectionname"*
- Ils sont optionnels, et peuvent apparaître dans n'importe quel ordre
- *Les commentaires, les macros, et les inclusions sont disponibles*
- *Les paramètres optionnels peuvent se rapporter aux fichiers de données auxiliaires, par exemple, un fichier d'alias (habituellement /etc/aliases)*

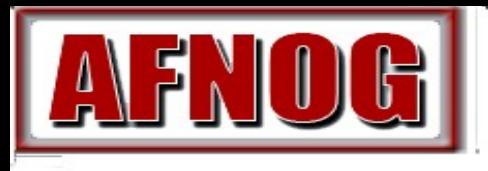

2014 Track SS-F: Services Internet Evolutifs

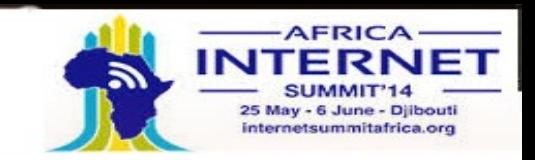

# Changement de configuration

- Editez **/usr/exim/configure avec votre éditeur de texte favori**
- **Les nouveaux processus de exim prendront le nouveau fichier tout de suite**
- **Vous avez besoin d'envoyer le signal SIGHUP au démon pour le redémarrer kill -HUP `cat /var/spool/exim/exim-daemon.pid`**
- **Vérifiez le journal (log ) pour voir si exim a redémarré avec succès**

**tail /var/spool/exim/log/mainlog**

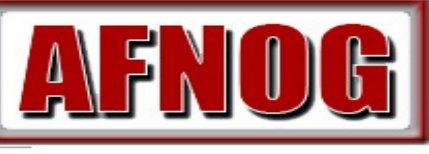

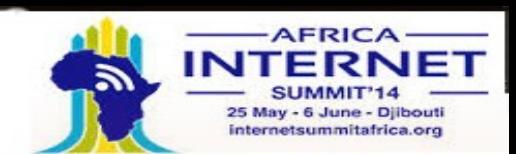

Les sections du fichier de configuration

• Options globales

Options générales et d'entrée relatives

2014

- Règles de réécriture d'adresse spécifie la réécriture de l'enveloppe et de l'entête des adresses
- Règles de nouvelle tentative Contrôle les nouvelles tentatives après des échecs temporaires
- Configuration du chemin (routeur) Spécifie le traitement des adresses destinataires
- Configuration du transport Spécifie comment les livraisons réelles sont faites
- configuration de l'authentification Spécifie les méthodes d'authentification SMTP
- Listes de contrôles d'accès :Acces Control Lists (ACLs) Définie les politiques pour les SMTP entrants

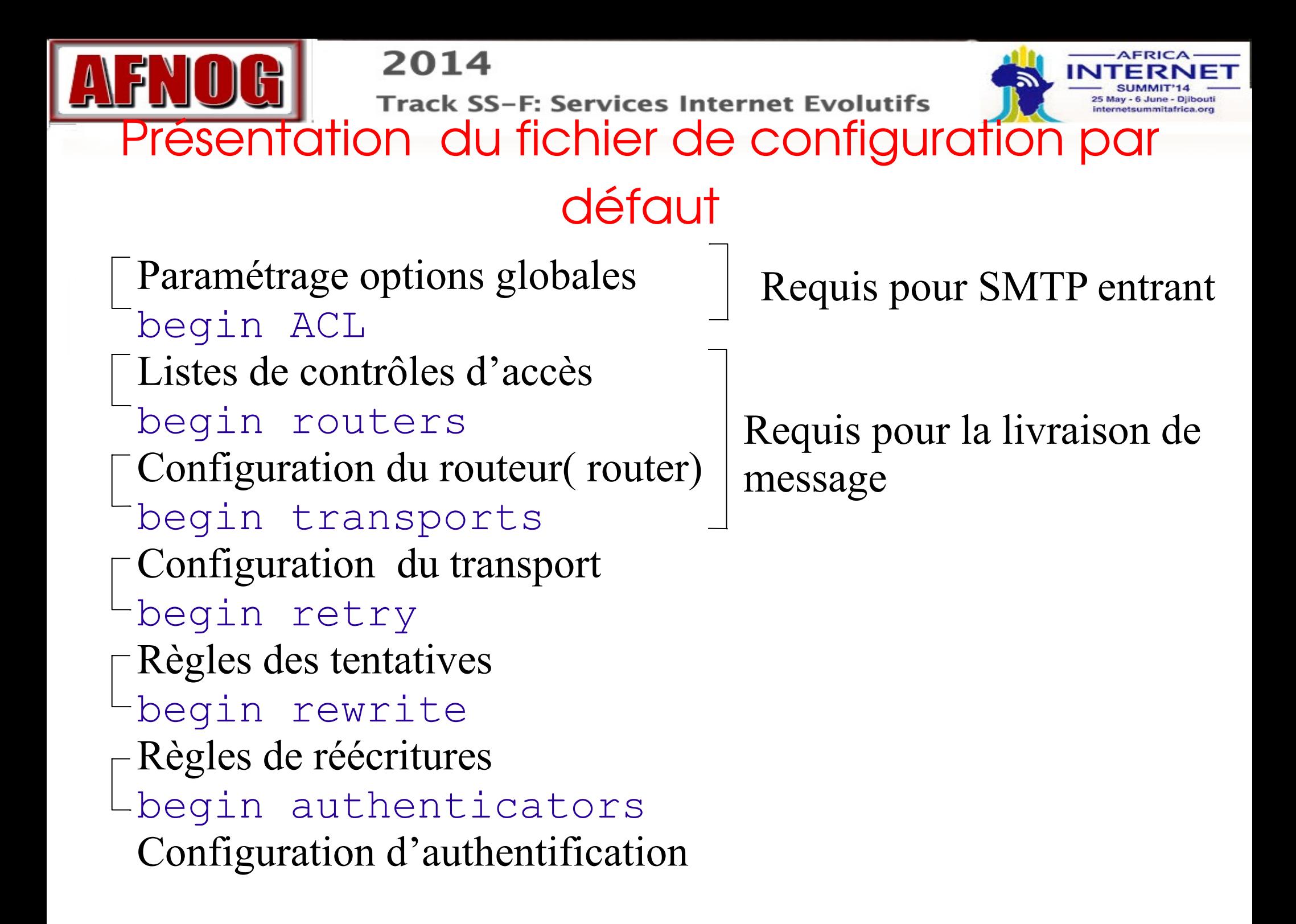

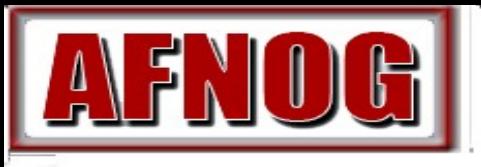

2014 Track SS-F: Services Internet Evolutifs

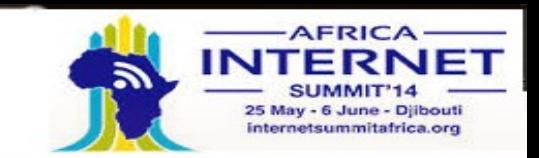

# Exemples d 'options globales communes

- Limites des entrées SMTP smtp  $accept$  max = 200 smtp  $accept$  queue =  $150$ smtp accept reserve =  $10$ smtp reserve hosts =  $192.168.0.0/16$ smtp\_connect\_backlog = 100
- Surcharge

queue only  $load = 5$ deliver queue load  $max = 7$ 

 Limites de taille de message message size  $limit = 10M$ return size limit =  $65535$ 

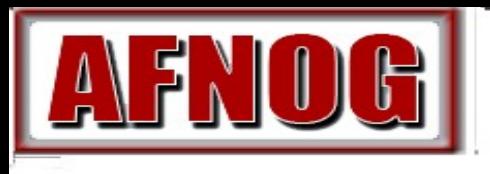

2014 **Track SS-F: Services Internet Evolutifs** 

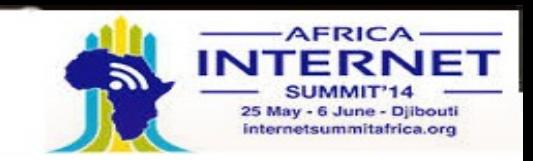

#### Les routeurs de Exim 4

 Exim contient un certain nombre de différents routeurs Exemple: *le routeur dnslookup fait le traitement DNS le routeur redirect fait la redirection d' adresse*

 *( l'aliasing et le forwarding)*

- *La configuration définit quels routeurs sont utilisés, dans quel ordre, et dans quelles conditions Exemple: les routeurs sont souvent limités à des domaines spécifiques*
- *Le même routeur peut apparaître plus d'une fois, habituellement avec différentes configurations*
- *L'ordre dans lequel les routeurs sont définis est très important*

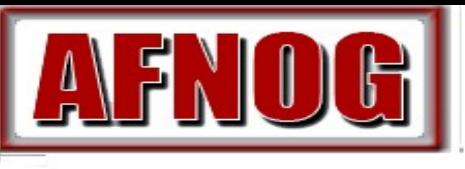

2014

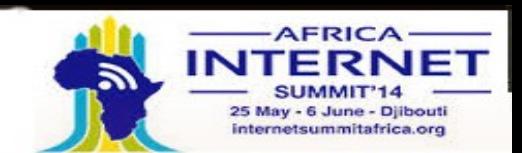

#### L'acheminement ( routage) dans Exim 4

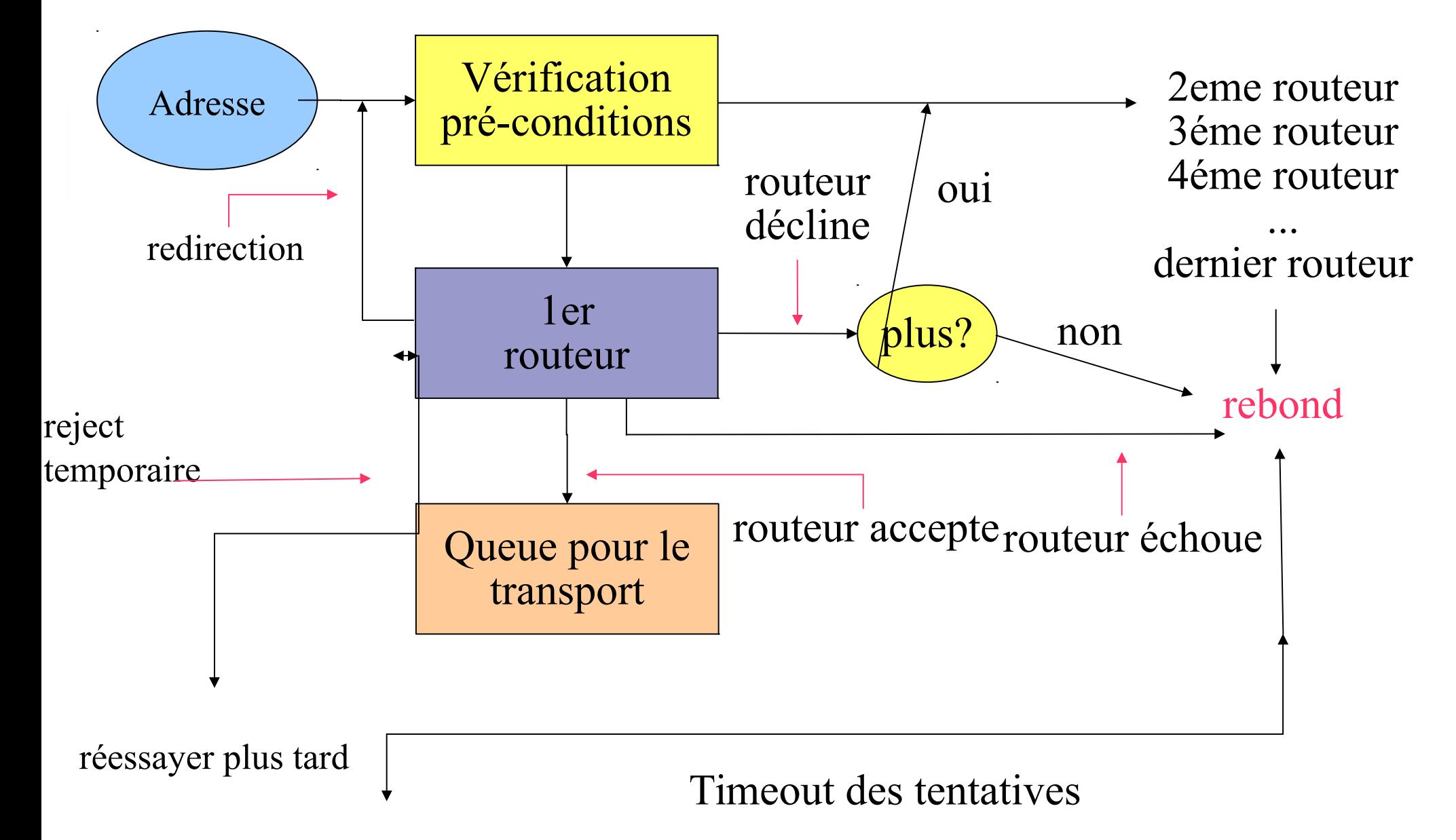

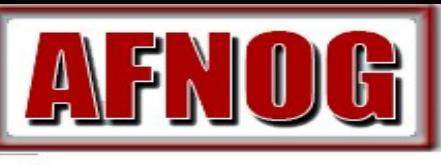

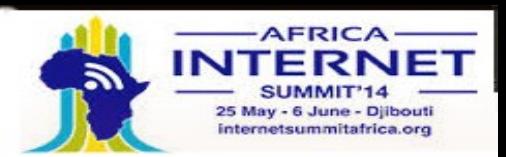

#### Configuration de routage simple

• Vérifiez le domaine nonlocal : exécutez le routeur '*dnslookup'* 

*Accepter: Queue pour le transport smtp Rejeter:Si " no\_more " défini => rebond*

2014

- *Vérifiez les aliases système: le routeur 'redirect' Accepter: génère de nouvelle(s) adresse(s) Rejeter: passé au prochain routeur*
- *Vérifiez les forward des utilisateurs locaux : autre routeur 'redirect'*

*Accepter: génère nouvelle(s) adresse(s) Rejeter: passé au prochain routeur*

- *Vérifiez les utilisateurs locaux: exécutez le routeur 'accept' Accepter: file d'attente pour le transport 'appendfile'*
- *Plus de routeurs à essayer => rebond*

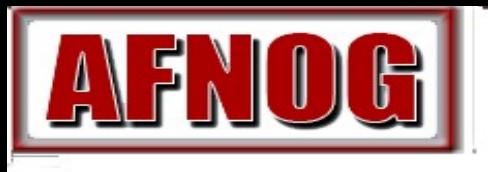

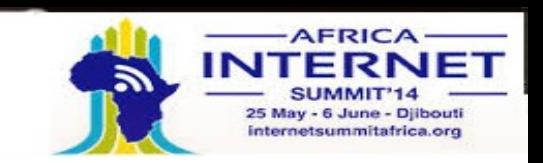

#### Transports de Exim

 Les transports sont les composants de Exim qui délivrent réellement les copies des messages

*Le transport 'smtp' délivre sur TCP/IP aux sites distants Le transport 'appendfile' écrit dans un fichier local Le transport 'pipe' écrit vers autre processus via un pipe Le transport 'lmtp' fait de même, en utilisant LMTP Le transport 'Autoreply' est anormal, parce qu'il crée une réponse automatique au lieu de faire une vraie livraison*

- *L'ordre dans lequel des transports sont définis est sans importance*
- *Un transport est utilisé uniquement si référencé par un routeur*
- *Des transports sont exécutés dans des sous-processus, sous leur propre uid, après le routage*

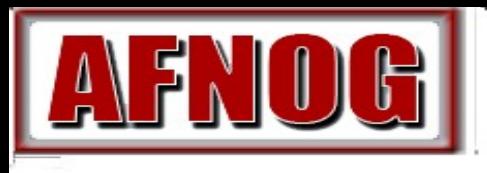

2014 Track SS-F: Services Internet Evolutifs

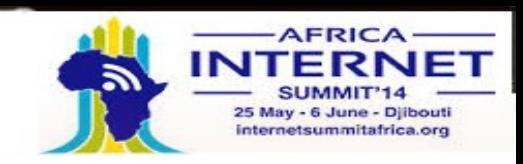

# Les routeurs par défaut (1)

 Le premier routeur gère les domaines non locaux dnslookup:

```
 driver = dnslookup
 domains = ! +local_domains
ignore target hosts = 127.0.0.0/8transport = remote smtpno more
```
- Des pré-conditions verifiées pour un domaine non local
- Des entrées DNS "idiotes" sont ignorées
- Si le domaine est trouvé dans le DNS, mettre en queue pour **remote\_smtp**
- Dans le cas contraire, **no\_more** transforme le "rejet" en "echec"

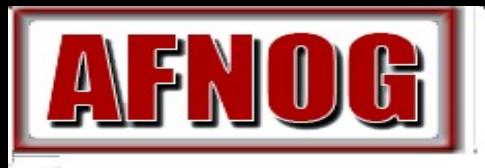

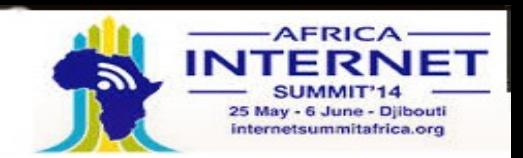

#### Les routeurs par défaut (2)

• Le deuxième routeur manipule les aliases système

```
system_aliases:
  driver = redirect
 data = ${loop*}{blockquad part} {/etc/aliases}}
   allow_fail
  allow defer
                           allows: fail:
                           allows :defer:
  pipe transport = address pipefile transport = address fileuser = exim
```
• Les lignes du fichier alias ressemblent à ceci postmaster: pat, james@otherdom.example retired: : : : : : : No longer works here majordomo: |/usr/bin/majordom ...

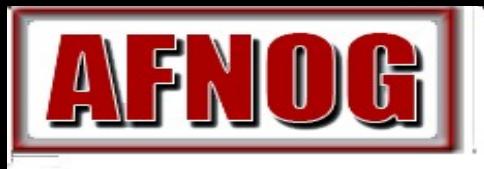

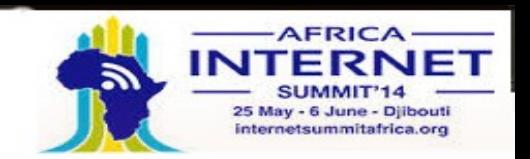

## Les routeurs par défaut(3)

 Le troisième routeur manipule les fichiers "*.forward" des utilisateurs*

```
userforward:
   driver = redirect
   check_local_user
   file = $home/.forward
   no_verify
  pipe_transport = address_pipe
   file_transport = address_file
   reply_transport = address_reply
   allow_filter
```
 *"data"et "file" sont des options mutuellement exclusives pour"redirect" data s'étend à une liste de redirection*

*file s'étend au nom d'un fichier contenant une telle liste*

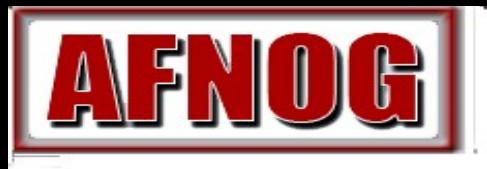

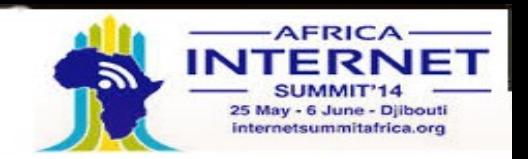

Les routeurs par défaut(4)

 Le routeur final manipule les boîtes aux lettres des utilisateurs locaux :

```
localuser:
  \text{driver} = \text{accept} check_local_user
   transport = local_delivery
```
- Récapitulation une adresse est routée comme ceci: Adresse distante => **remote** smtp transport **System\_aliases => nouvelle adress(es), fail, defer** *.forward => nouvelles adress(es) Utilisateur local => local\_delivery transport adresse non routable => rebond*
- *Juste un cas de configuration parmi tant d'autres*

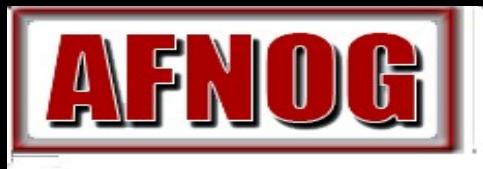

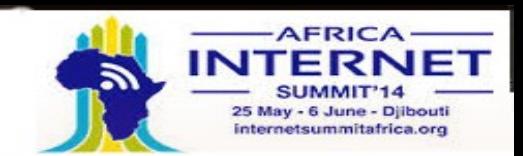

# Transports par défaut (1)

• Principaux transports remote\_smtp:  $\text{driver} = \text{smtp}$ 

```
local delivery:
   driver = appendfile
  file = /var/mail/$local partdelivery date add
   return_path_add
   envelope_to_add
# group = mail
# mode = 0660
```
• Le défaut suppose un répertoire avec "sticky bit" Le paramétrage du groupe et du mode est une approche alternative

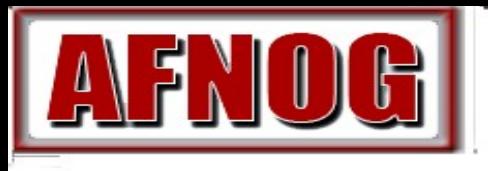

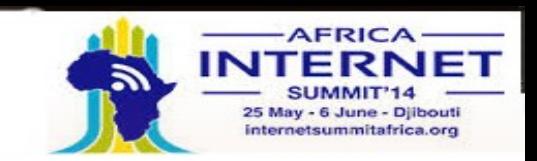

#### Transports par défaut(2)

 Transports auxiliaires address\_pipe: driver = pipe return\_output

```
address_file:
   driver = appendfile
   delivery_data_add
   return_path_add
   envelope_to_add
```

```
address_reply:
  \text{driver} = \text{autoreply}
```
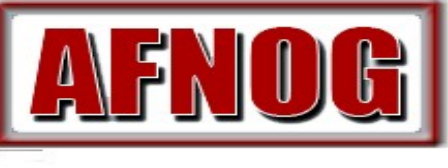

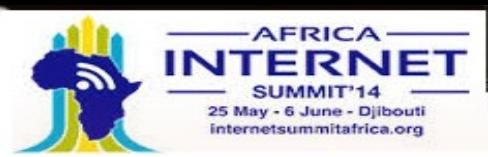

#### Routage vers les "smarthosts"

- Remplacer le premier routeur par ceci send to smarthost: driver = manualroute domains = ! +local\_domains route list = \* smart-host1.example:\ smart-host2.example transports = route\_smtp
- La règle **route\_list** contient trois éléments séparés : **Le premier représente le domaine : \* correspond à n'importe quel domaine**
	- **Le second est une liste de machines pour les domaines correspondants**
	- **Le troisième est "byname" ( par défaut ) ou** bydns
- Mettez "hosts randomize" pour trier les serveurs de façon aléatoire chaque fois

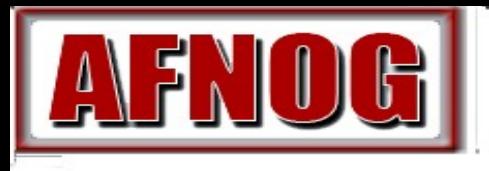

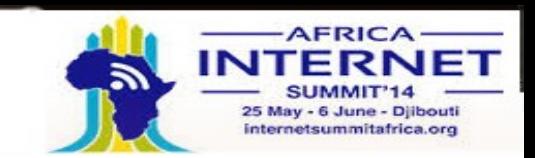

#### Les domaines virtuels

```
• Les cas simples sont juste des alias
   virtual_domains:
      driver = redirect
      domains = lsearch;/etc/virtuals
     data = ${loop*}{blockquad part} {/etc/aliases-$domain}}
     no more
```
 Un alias sans domaine utilise le domaine local qualifié philip: ph10 jc: julius@other.domain.com

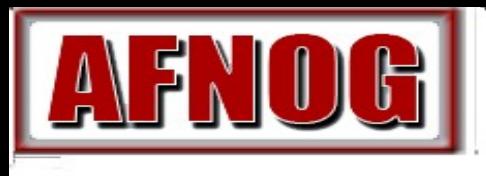

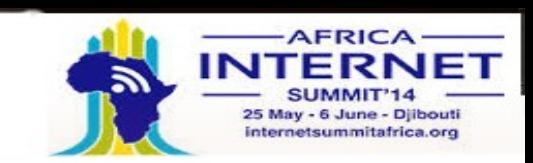

#### ACLs

- Les ACL s'appliquent seulement aux SMTP entrants Mais ils s'appliquent aussi aux SMTP locaux ( **bs and bS)**
- **Pour les messages SMTP entrants acl\_smtp\_rcpt définit le ACL à exécuter pour chaque RCPT Le defaut est "deny" acl\_smtp\_data définit le ACL à exécuter après DATA Le défaut est "accept"**
- **Les tests sur le contenu de message peuvent seulement être faits après DATA**
- **D'autres ACLs peuvent être utilisés pour AUTH, ETRN, EXPN, VRFY**

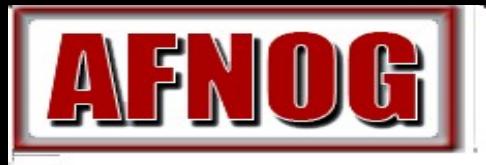

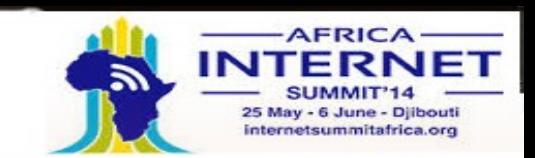

```
Un  simple ACL
```

```
acl smtp rcpt = acl check rcpt
```
begin acl

```
acl check rcpt:
  accept local_parts = postmaster
         domains = +my domain require verify = sender
 accept domains = +my domains
         verify = recipient
```
• Implicitement "deny" à la fin

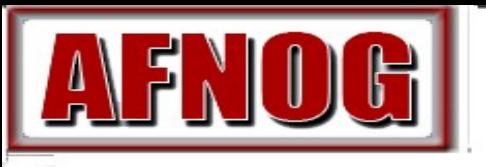

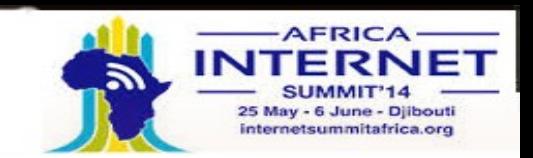

#### Les listes nommées

domainlist local\_domains = @ : plc.com hostlist relay hosts =  $192.168.32.0/24$ 

- NB : la liste est spécifiée à un seul endroit Les références sont plus courtes et plus faciles à comprendre
- Optimisation: des correspondances dans les listes nommées sont mises en cache

Exemple: plusieurs routeurs examinant la même liste de domaines

- Une liste nommée est référencée en mettant '+ ' devant son nom hosts =  $127.0.0.1$  : +relay hosts
- Une liste nommée peut être inversée domains = !+local\_domains Ceci n'est pas possible avec les macros

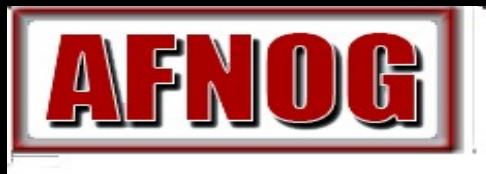

 *...*

2014 Track SS-F: Services Internet Evolutifs

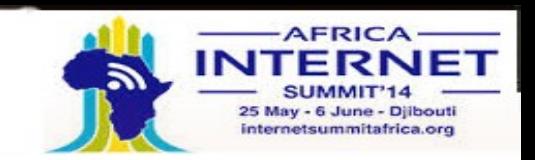

#### Les déclarations de ACL

 Chaque déclaration contient un « verbe » et une liste de conditions

*verb condition 1 (une par ligne) condition 2*

 *Si toutes les conditions sont remplies "accept"Permet l'éxécution de la commande SMTP (dans le cas contraire, "pass" ou "reject" – voir prochain slide ) "Pass" ou "reject" voir prochain slide) "deny" Rejet ( sinon passe) "require" Passe (sinon rejet) "warn" éxécute une action d'avertissement (par exemple :* 

*écrire des journaux ou ou ajouter des entêtes ) : Passe t oujours* 

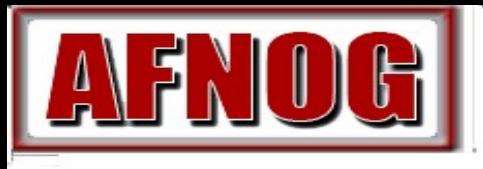

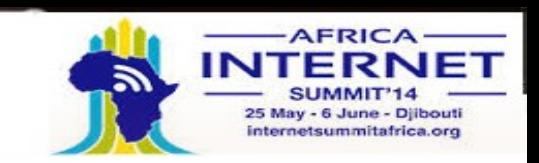

### Les modificateurs de ACL

- **Message définissant un message personalisé pour un refus ou un avertissement**
	- **deny message = You are black listed at \ \$dnslist\_domain dnslists = rbl.mail-abuse.org : ...**
- **log\_message définit un message journal personalisé require log\_message = Recipient verify failed verify = recipient**
- **"endpass" est utilisé avec le verbe "accept" pour des résultats spécifiques**
	- **accept domains = +local\_domains endpass verify = recipient**

**Au dessus de "**endpass"**, l'échec cause l'éxecution de la prochaine déclaration** 

**Au dessous de "endpoint", l'échec cause le rejet**

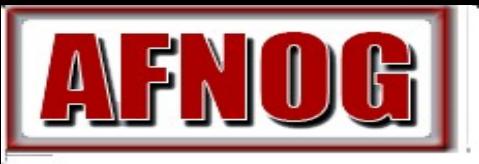

#### 2014

Track SS-F: Services Internet Evolutifs

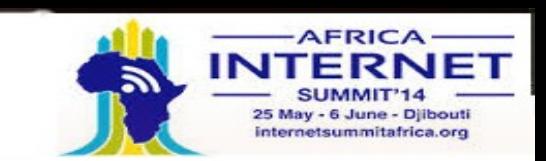

#### ACLs par défaut

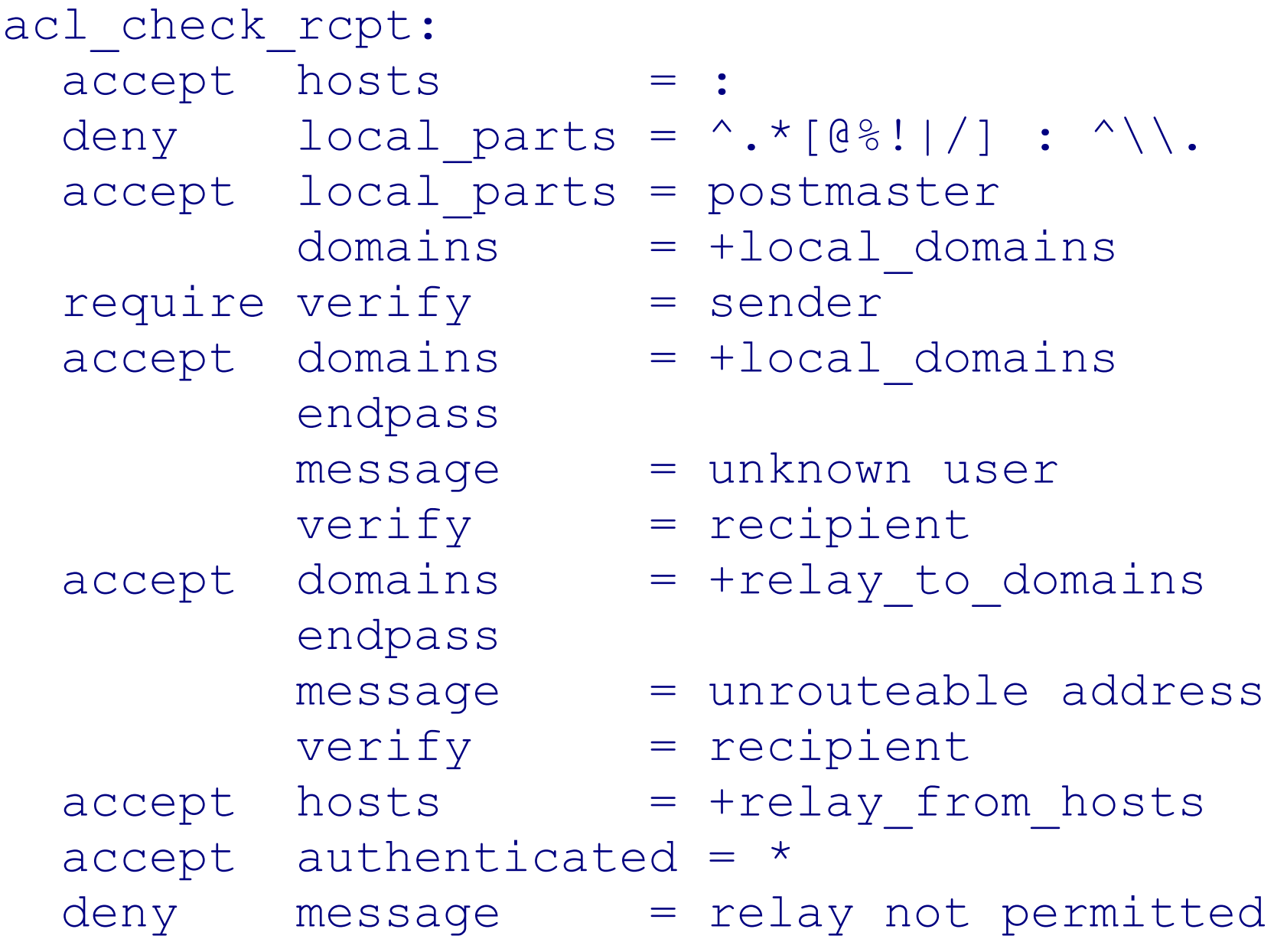

![](_page_24_Figure_0.jpeg)

![](_page_25_Picture_0.jpeg)

![](_page_25_Picture_2.jpeg)

#### Grandes installations

- Utilisez un serveur de nom local avec beaucoup de mémoire
- Exim est limité par les entrés/sorties disque Utilisez un système disque rapide Utiliser le **split\_spool\_directory** Utilisez plusieurs répertoires pour les boîtes aux lettres
- **Évitez les fichiers au mot de passe linéaire**
- **Utilisez le format maildir pour permettre les livraisons parallèles**
- **Projetez d'agrandir le système avec des serveurs parallèles** Ceci aide aussi à ajouter plus de capacité disque
- **Séparez le courrier entrant et sortant**
- **Gardez la file d'attente de sortie aussi courte que possible** Utilisez des serveurs de chute (fallback hosts ) et/ou \$message\_age pour plusieurs niveaux

![](_page_26_Figure_0.jpeg)